## **Video-Ident: Schnell und einfach**

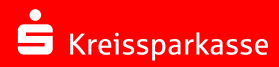

ilkommen zu Video-Ident der Kreissparkasse München St.

Mit Video-Ident können Sie sich bequem legitimieren. Um Video-Ident nutzen zu können, benötigen Sie:

- einen **gültigen Personalausweis oder Reisepass**
- ein **Smartphone**
- eine stabile Internetverbindung
- Ihr **Mobiltelefon** mit Netzempfang
- **1**Zu Video-Ident gelangen Sie entweder über den Button, der direkt nach dem Produktabschluss angezeigt wird, oder über den Button **"Online-Legitimation nutzen"** im Service-Center unserer Internetseite www.kskmse.de. Klicken Sie im nächsten Fenster auf **"Online-Legitimation starten"**.

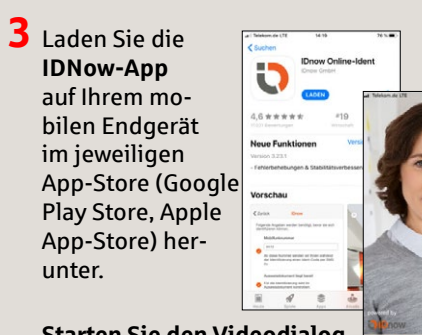

**Starten Sie den Videodialog** mit einem Ident-Spezialisten, den Sie per Videoübertragung sehen.

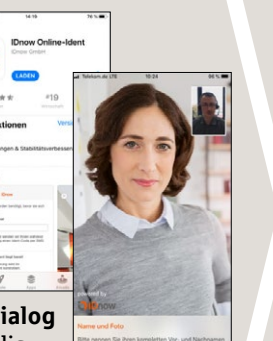

Service-Center

ome > Service-Center

## **Top Services**  $\odot$ Multibanking  $\odot$ Sorten bestellen Steuererklärung online erstellen  $\odot$ Computercheck durchführen  $\odot$ Online-Legitimation nutzen Kurzanleitungen Online- und Mob... Sparkassen-Shop

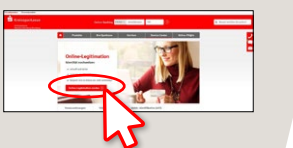

**2** Wählen Sie bei Video-Ident den Button "**Weiter"**.

Tragen Sie nun Ihre persönlichen Daten in das Formular ein.

Nehmen Sie die Datenschutz-, Nutzungs- und technischen Hinweise zu Kenntnis und setzen Sie das Häkchen bei der Zustimmung zur Gesprächsaufzeichnung.

Klicken Sie auf "**Weiter**".

**Bitte halten Sie Ihren Ausweis und ggf. Ihr Mobiltelefon bereit.**

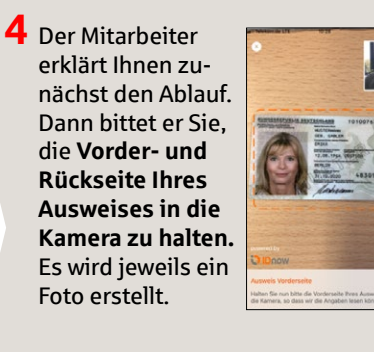

Anschließend werden Sie gebeten, **selbst in die Kamera zu schauen.** Auch davon wird ein Foto erstellt.

**5** Als nächstes **gleicht der Mitarbeiter die Daten**, die Sie zuvor in das Formular eingetragen haben, **mit Ihrem Ausweisdokument ab.**

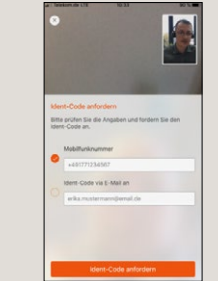

**6** Um den Vorgang abzuschließen, erhalten Sie einen **Ident-Code per SMS.** Bitte tragen Sie den Ident-Code in das dafür vorgesehene Feld im Videochatfenster der App ein. Video-Ident ist nun abgeschlossen und der Videodialog endet hier.

4

 $-0$ 

 $-0$ 

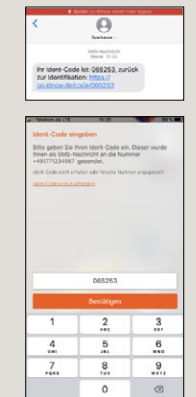

**HABEN SIE NOCH FRAGEN ZUM ONLINE-BANKING?**

**Online-Banking-Support |** Telefon **089 23801 2103**

Weiterführende Informationen zum Online-Banking erhalten Sie unter: **www.kskmse.de/kurzanleitungen**

**DARÜBER HINAUS ERREICHEN SIE UNS UNTER:**

**www.kskmse.de/filialfinder**